Beispiel **Zinseszins** 

- Kapital:  $1000 \epsilon$
- Zinssatz: 3 %
- Jährliche Zinsberechnung mit Zinseszins
- Der Zins hängt vom Kapital und vom Zinssatz ab.
- Der Zins im ersten Jahr ist also 30,-  $\epsilon$ .
- Der Zins wird dem Kapital hinzu geschlagen.
- Der Zins im nächsten Jahr hängt nun vom neu berechneten Kapital ab.

• Wirkungsdiagramm

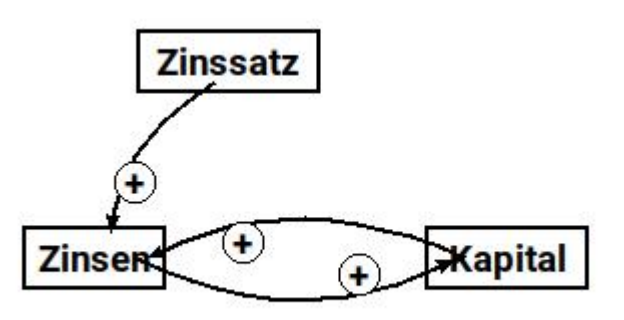

• Modelldiagramm

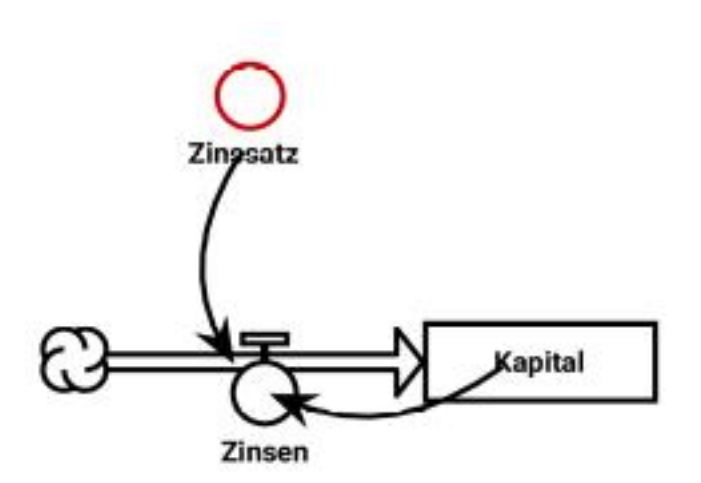

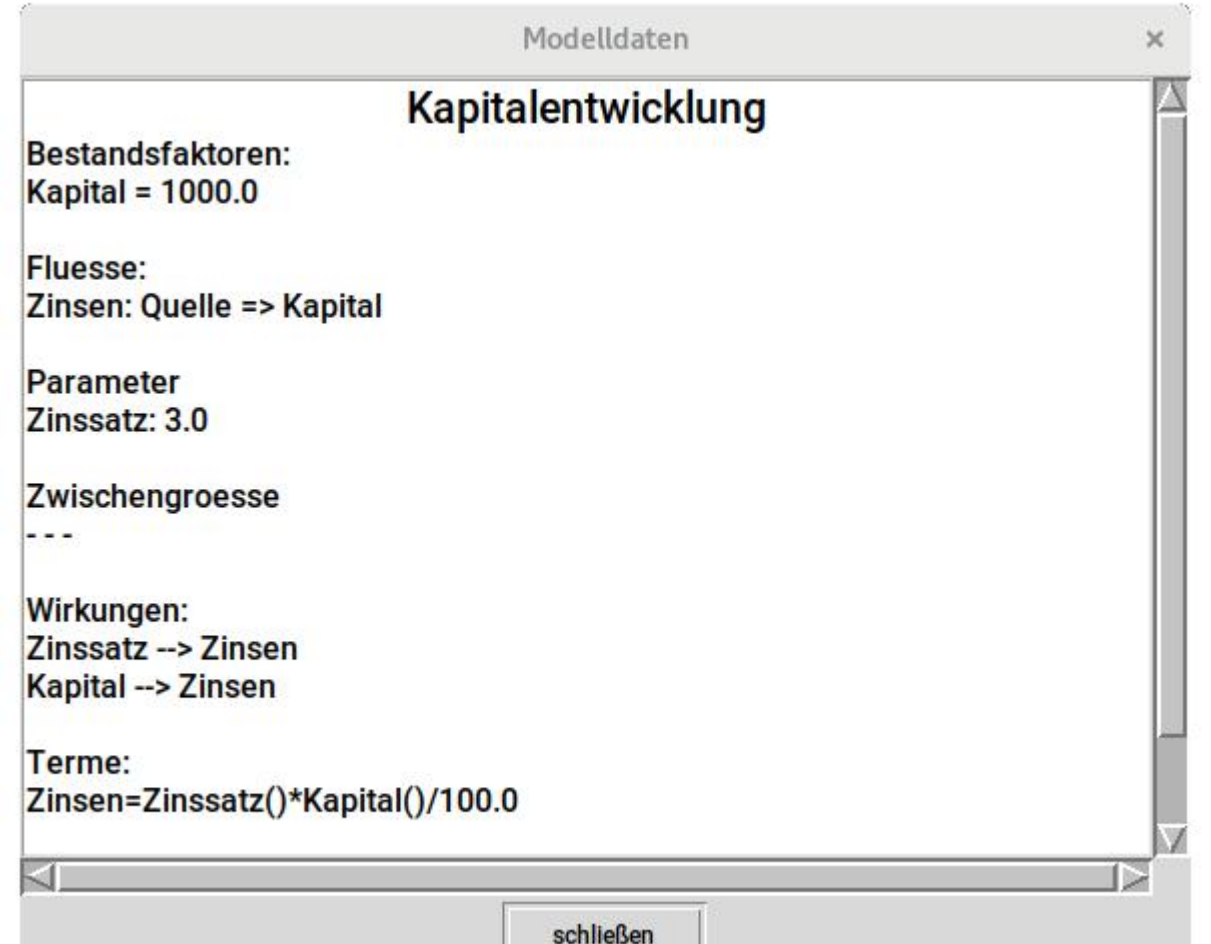

Zeitdiagramm Standardeinstellung (Runge-Kutta-Verfahren)

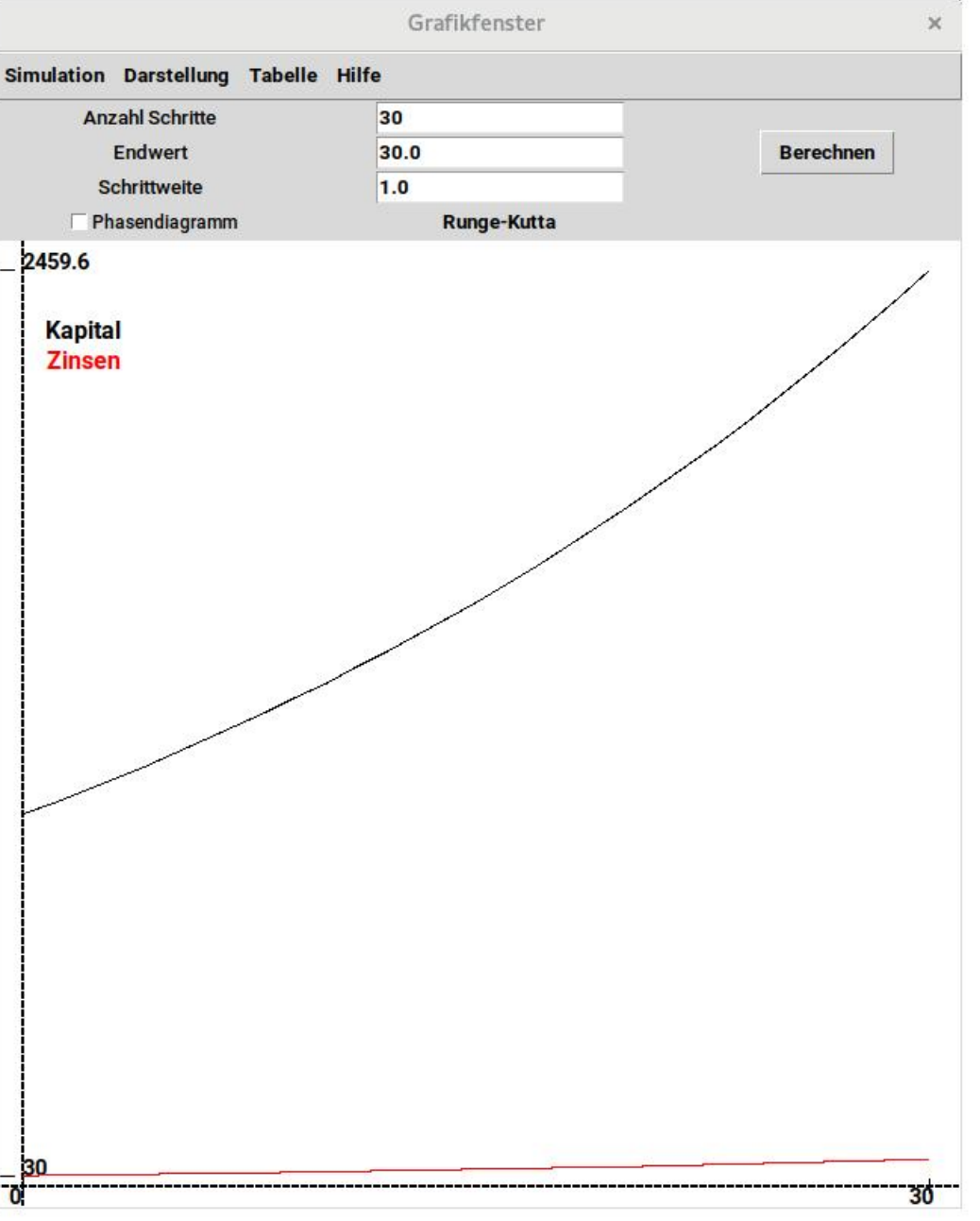

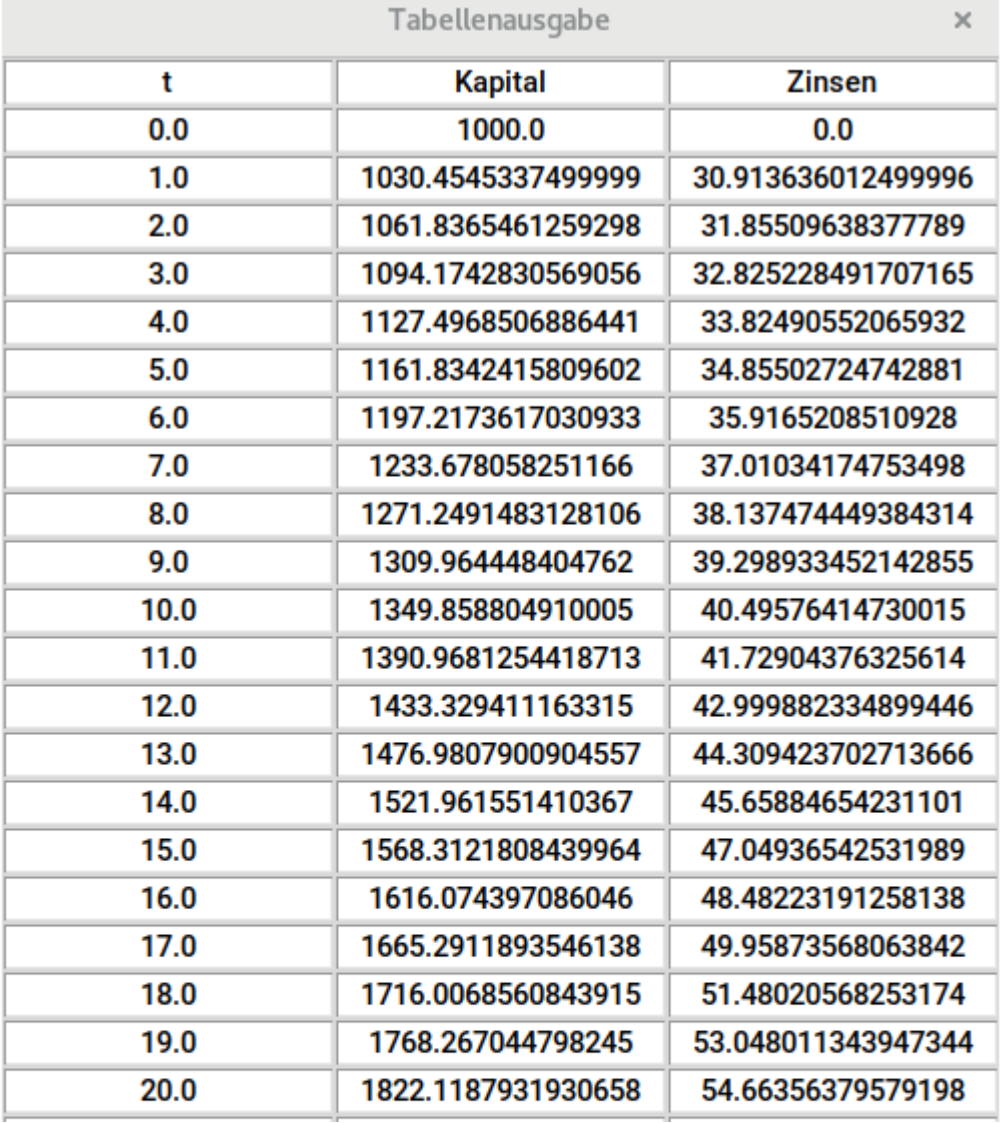

#### Tabellenwerte Standardeinstellung

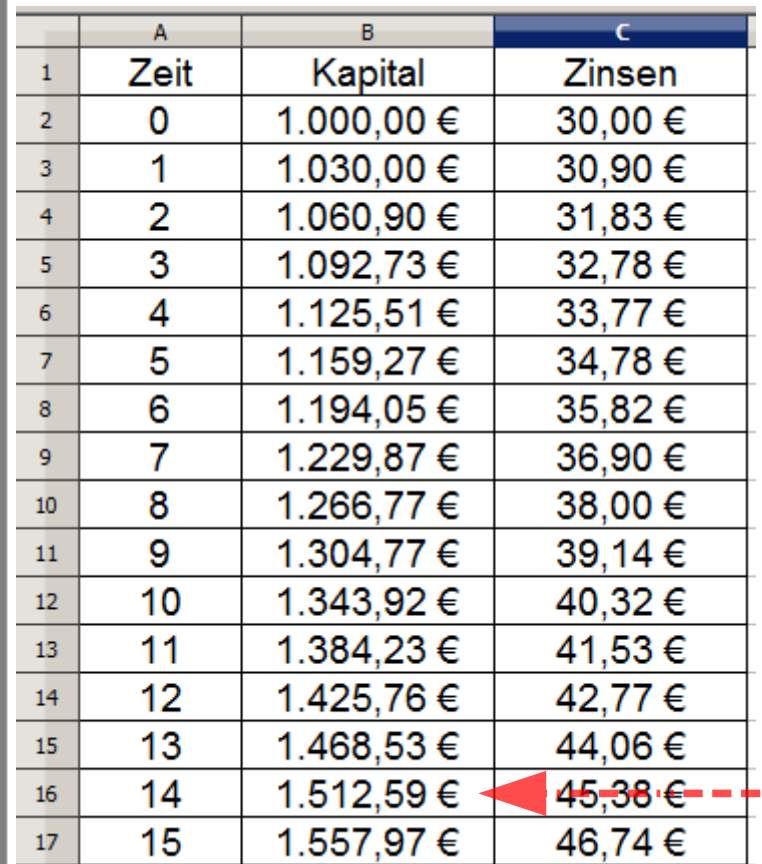

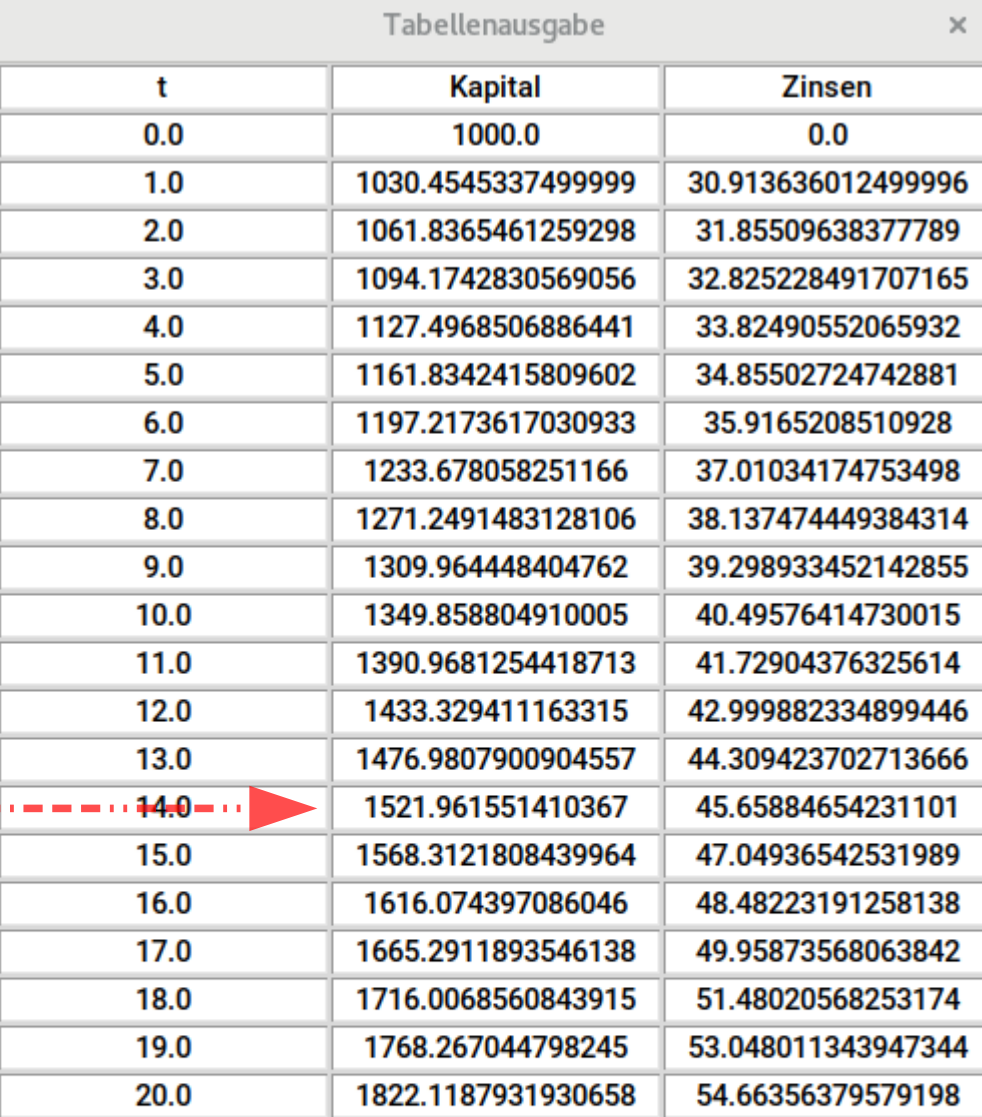

Tabellenwerte Runge-Kutta im Vergleich mit Tabellenkalkulation

Was ist das Problem?

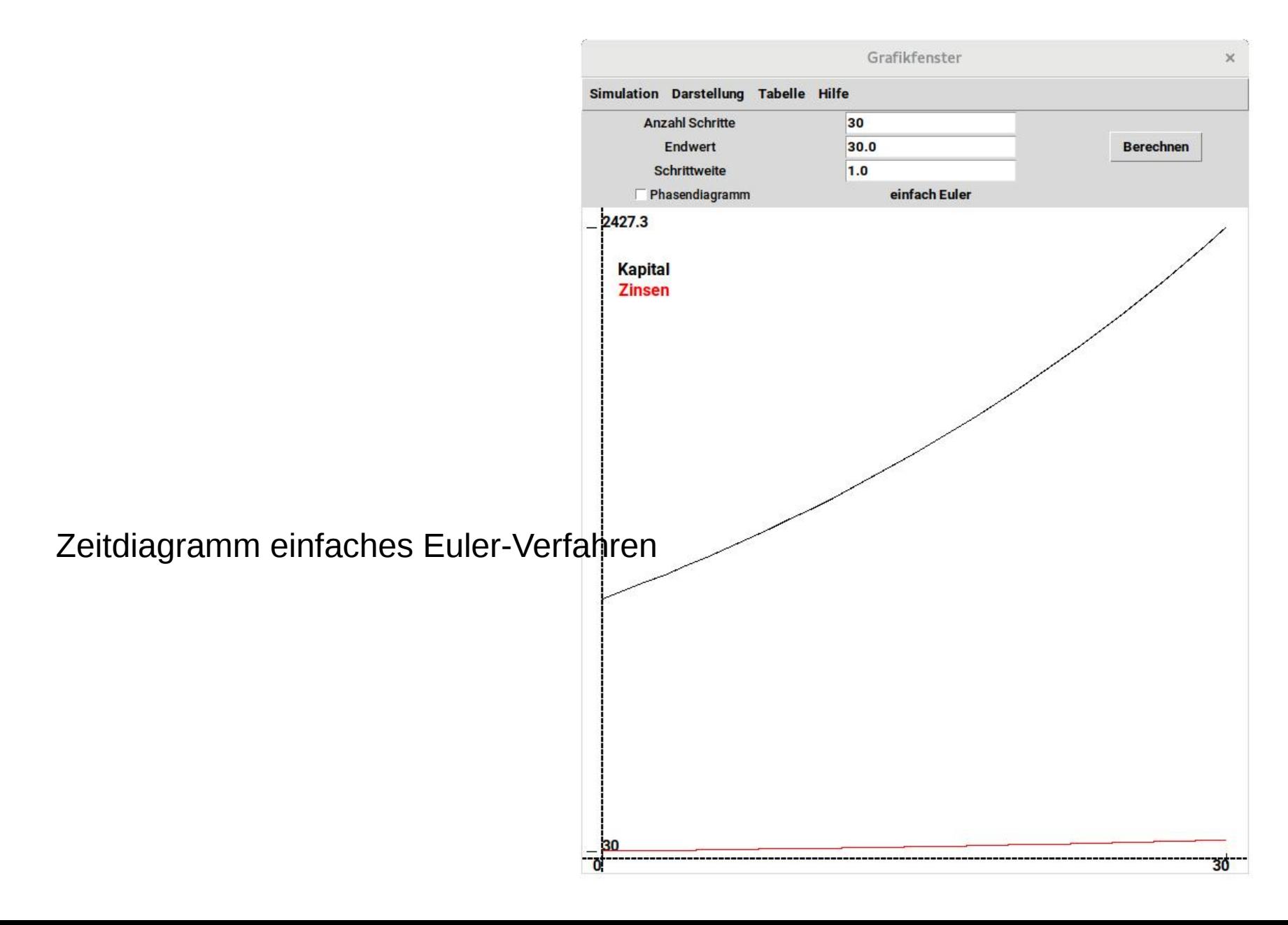

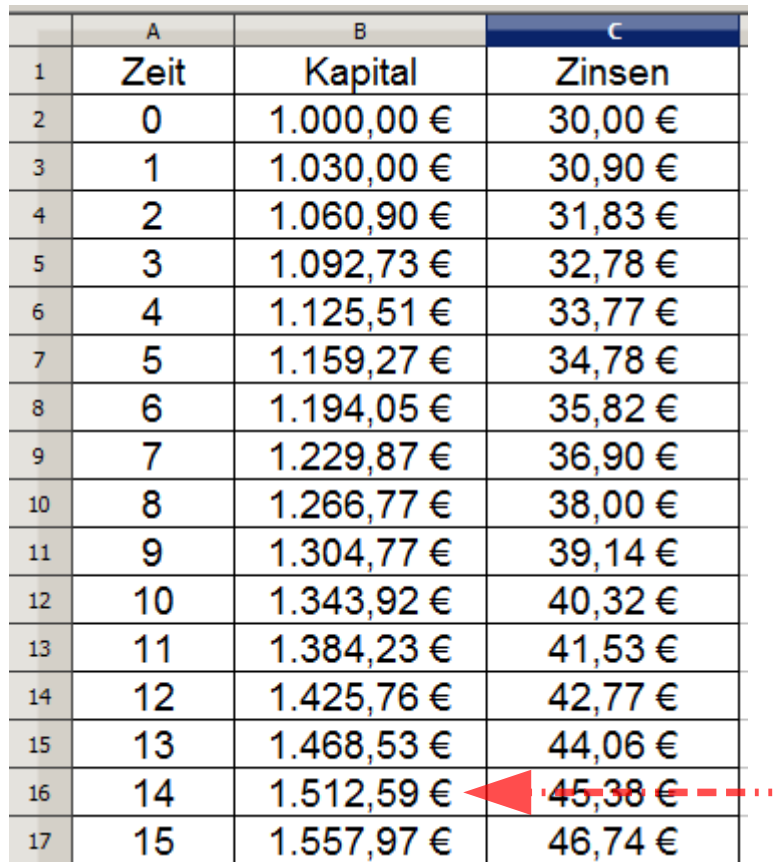

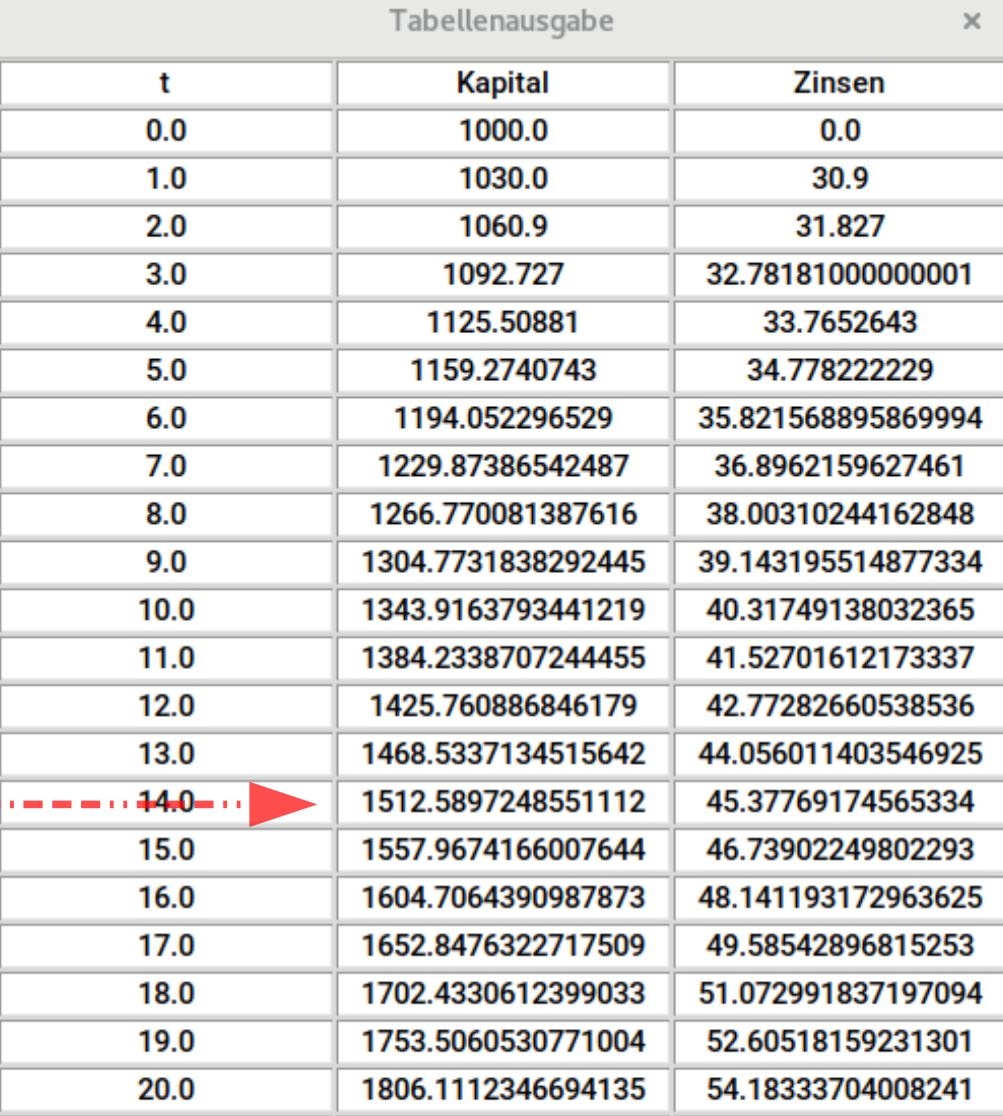

Tabellenwerte Euler-Cauchy im Vergleich

#### Fazit:

Bei Simulation mit diskreten Schritten muss man Euler-Cauchy als Simulationsverfahren verwenden,

da Runge-Kutta falsche Werte liefert.